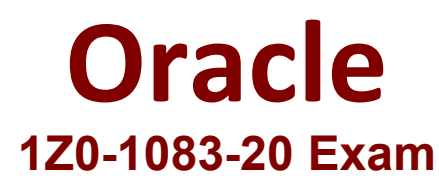

# **Oracle Narrative Reporting 2020 Implementation Essentials Exam**

**Questions & Answers Demo**

# **QUESTION: 1**

Which two are use cases for Management Reporting?

- A. Creating drill through analyses using rich visualizations
- B. Creating statutory reports with XBRL Support
- C. Creating reports with narrative reporting
- D. Creating a book of static reports.
- E. Creating static reports against an on-premise Hyperion Planning data source
- F. Creating static reports against a Planning & Budgeting Cloud (PBCS) data source

#### **Correct Answer: A,B**

# **QUESTION: 2**

When using the export command with the File Transfer Utility, which three are true?

A. The export command is used to move Oracle Enterprise Performance Reporting Cloud artifacts between environments.

B. It is used in conjunction with the Import command.

C. Third party artifacts, such as Office documents, can be exported a standalone exports. D. If a library folder is exported, only its children are exported, not third-party artifacts.

E. Child artifacts of Applications (Dimensions, Data Grants, Models) cannot be exported as standalone exports.

## **Correct Answer: A,B,C**

## **QUESTION: 3**

You want to add a logo to your Doclets, where would you make this update?

- A. Author Phase
- B. Report Package
- C. Style Sample
- D. Design Phase
- E. Format Grid

## **Correct Answer: B**

#### **QUESTION: 4**

Which two file formats are supported by Management Reporting?

A. .des

- B. HTML
- C. Excel
- D. PDF
- E. .epr

# **Correct Answer: C,D**

Explanation/Reference:

Explanation https://docs.oracle.com/cloud/latest/eprcs\_common/ADEPR/ADEPR.pdf

#### **QUESTION: 5**

During the review phase what doclet is excluded?

- A. Supplemental
- B. Check-out
- C. Author
- D. Package
- E. Reference

# **Correct Answer: A**

## **QUESTION: 6**

Where do you define the data to include in an Excel reference doclet?

- A. in a doclet, using a formula
- B. in report center, using static variables
- C. in Excel, using named ranges
- D. in Excel using a member formula
- E. in a Package, define process

## **Correct Answer: C**

## **QUESTION: 7**

For which two components can an audit file be created?

- A. Reports
- B. My Library
- C. Report Packages
- D. Recent folders
- E. Data Sources

**Correct Answer: C,D**